## **Halima Bhayat**

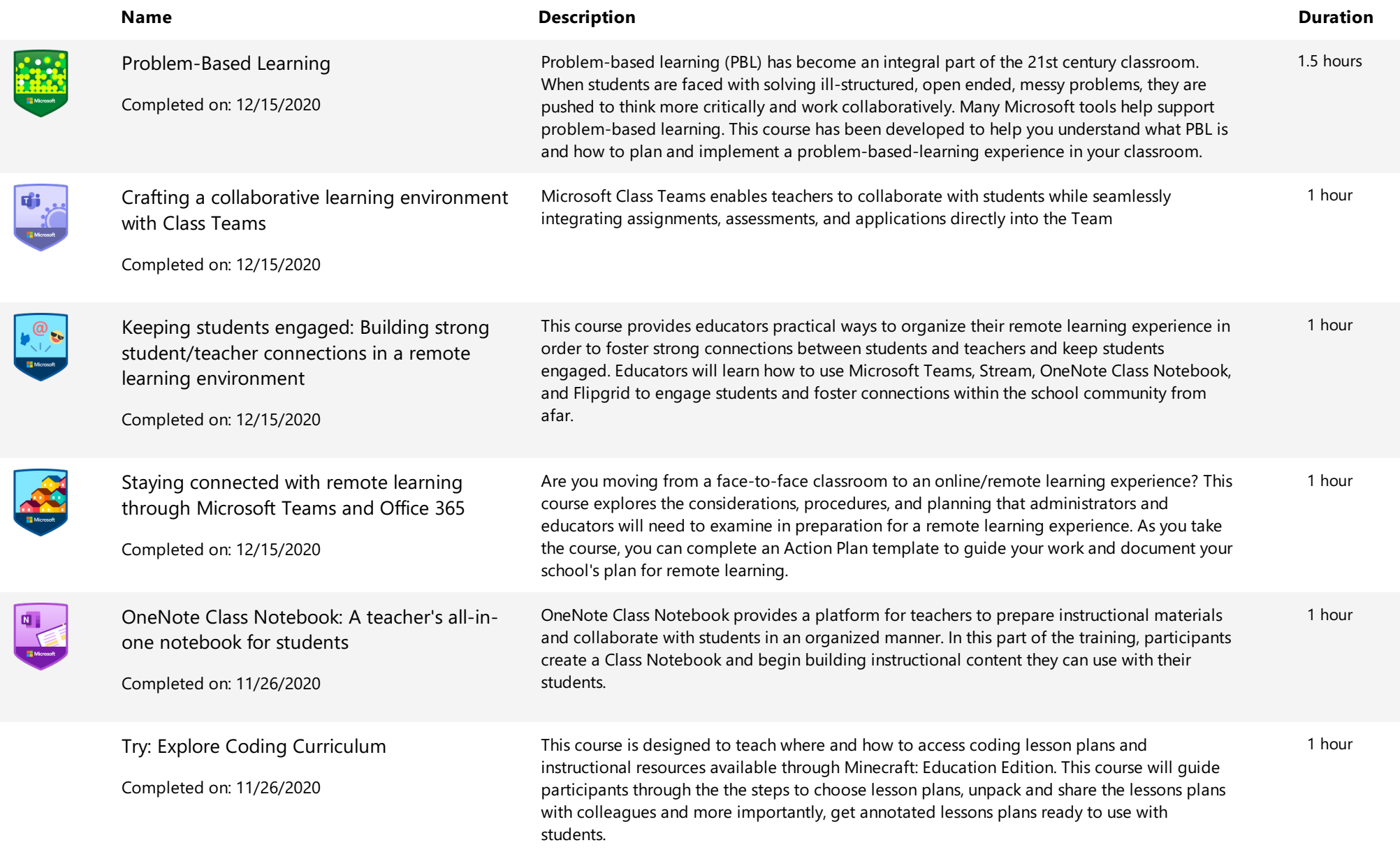

**Example 1** Microsoft | Educator Center Context Context Context Context Context Context Context Context Context Context Context Context Context Context Context Context Context Context Context Context Context Context Contex

## **Halima Bhayat**

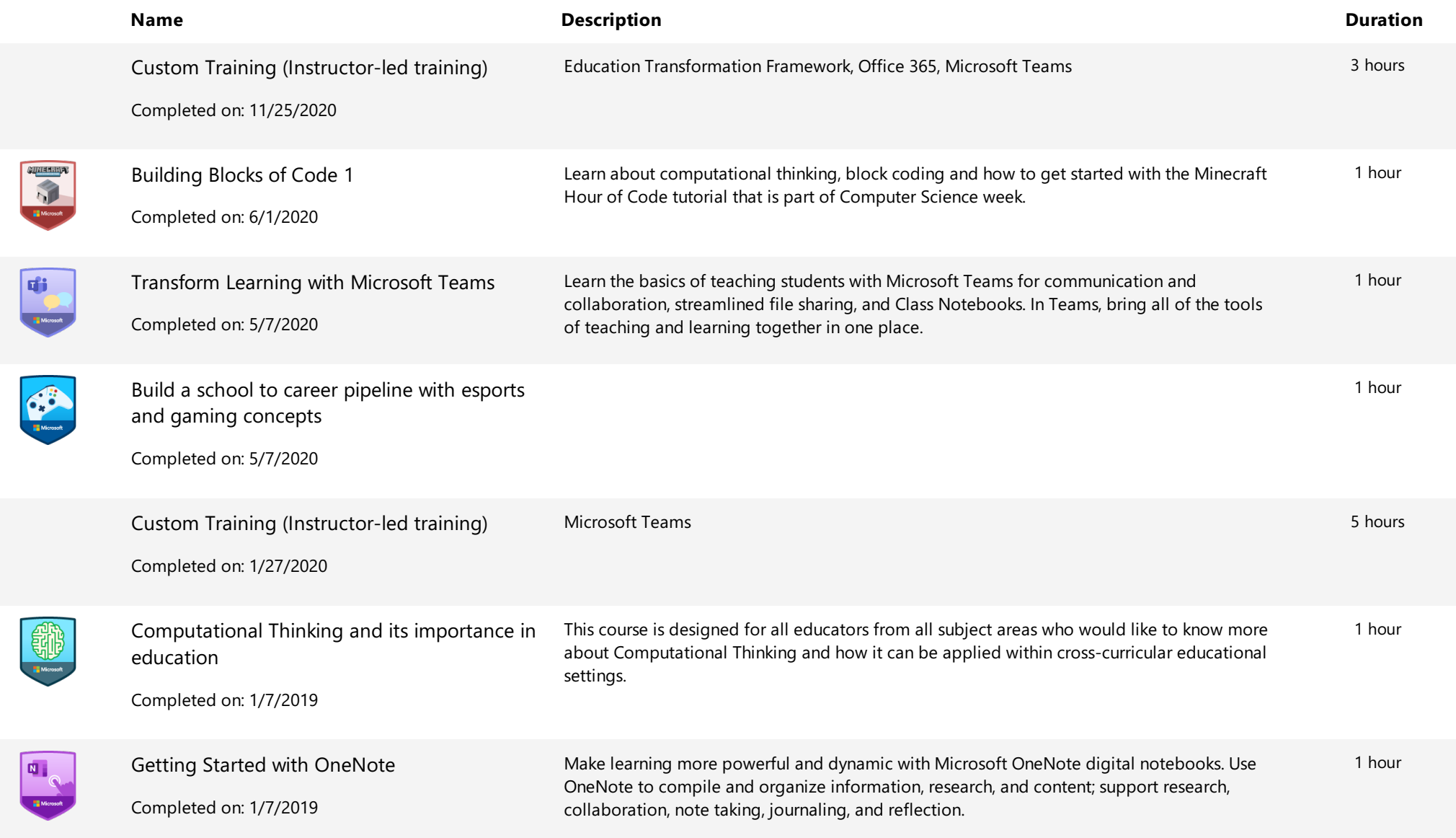